Inside view

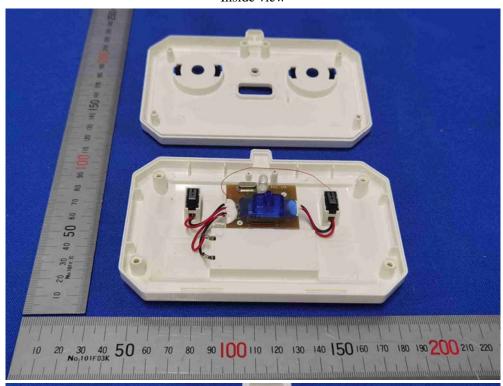

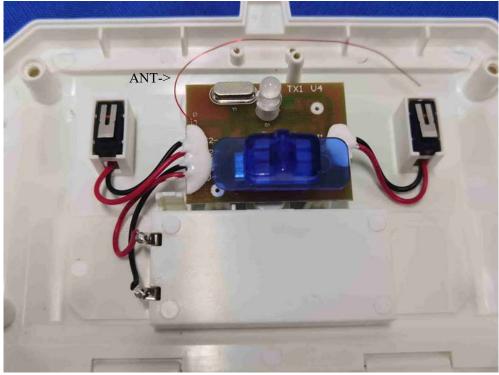

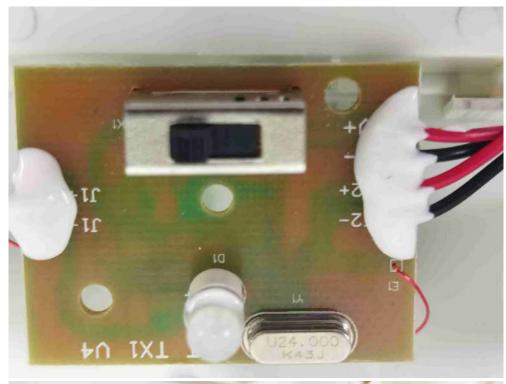

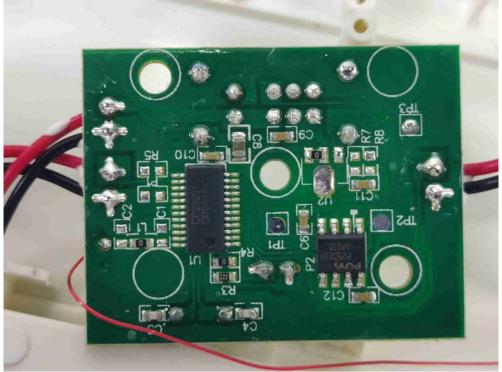